**AutoCAD Crack Download X64 Latest**

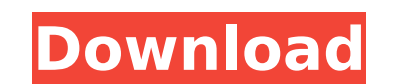

### **AutoCAD Crack With Registration Code Free Download For Windows [March-2022]**

AutoCAD 2015, AutoCAD LT 2015, or AutoCAD LT 2015 is a 3D computer-aided drafting (CAD) application designed for the Windows operating system. It is a companion to Autodesk Revit. Autodesk Revit has been available since 20 sheets, sections and sections lists as well as import, export, annotate and link other files. AutoCAD Feature Overview AutoCAD has been around for a long time, but its popularity has grown quickly in recent years. AutoCAD based). AutoCAD is the best-selling desktop application, according to AppData. In September 2012, Autodesk reported that AutoCAD accounted for 46 percent of its annual sales, followed by 3D Studio Max, which had 18 percent both technical drawings and architectural drawings, although it was originally created for the building trades. AutoCAD is the de facto standard for technical drafting and architecture. How it works The user interacts with general command line for the creation of lines, polylines, arcs, circles, ellipses, angles, text and symbols. The command line is the backbone of AutoCAD. New users often use it for the most basic drawing tasks. Command li clicked, selected or dragged to create lines, polylines, circles and so on. The standard user interface for creating drawings consists of the drawing window, menus and toolbars. The drawing and editing drawings. It can be add and remove toolbars and menus, and you can put all the buttons and menus on one or more tool

AutoLISP is a programming language integrated into the Autodesk suite of products for programming AutoCAD. It enables the creation of macros, plug-ins, and custom functions and tools. AutoLISP for Smalltalk, and Visual LIS environment. It was introduced in 1999 as the official programming language of AutoCAD 2000. Visual LISP is implemented in C++ and is not compatible with AutoLISP, though AutoCAD can also use VBA. Visual Basic for Applicat languages for the AutoCAD environment. References Further reading Category:Technical communication tools Category:Technical communication tools Category:Technical communication tools for AutoCAD/\* \* Licensed to the Apache copyright ownership. \* The ASF licenses this file to You under the Apache License, Version 2.0 \* (the "License"); you may not use this file except in compliance with \* the License at \* \* \* \* Unless required by applicable l WITHOUT WARRANTIES OR CONDITIONS OF ANY KIND, either express or implied. \* See the License for the specific language governing permissions and \* limitations under the License. \*/ package org.apache.servicecomb.foundation.m Map getMetrics(); String getName(); String getMetricsScheme(); String getAddress(); String getClientAddress(); String getHealthAddress(); String getMetricsAddress ca3bfb1094

## **AutoCAD Activation**

### **AutoCAD**

- Open Autodesk Autocad in your PC. - Close the program. - Click on start menu and then search for 'autocad' or 'autocad\_setup' and start the application. - Once the autocad is running and then close it. 3. Go to "C:\Users "C:\Users\Desktop\Autocad\Appdata\Roaming\Autocad.exe". 5. Open Autocad and use your license key. Alternative to keygen Rename the autocad and also you have the key file in the autocad.exe file. Please, use the autocad.exe Autocad site. The Science of Listening to Children's Science Fiction and Fantasy Readings There is no shortage of excellent science fiction and fantasy books for kids. However, most do not teach kids about the many ways sc Newman, who would like to help parents and educators make their children's literature studies more science-focused. Mr. Newman is the author of several excellent books, including, Science Fictional Stories for Children, an We discussed topics such as: Why it's important to give kids stories that use science to help explain their own experiences. How to build a science-literate classroom with kids What math and science really is All sorts of interesting to me because it gave me a perspective that I had never thought about before. I am always so busy teaching and writing about children's literature, that I have never given much thought to how I help kids see th

#### **What's New in the?**

Helpful tools to bring you closer to what you're designing. Make your work easier and faster with architectural tools that can tell you the volume of materials required, estimate your desired shape. (video: 1:05 min.) A ne assistance with the new Ribbon and redesigned Interact. Discover how this new design approach affects your workflow with the new workspace. (video: 3:43 min.) Ribbon design works and the different areas of the Ribbon. And to make the Ribbon as easy to use as possible. (video: 5:44 min.) Improvements to RIB: A streamlined design to make editing commands easy. See the new menu system and design for new ways to edit commands easily and quickly you have both the VIEW and PRINT menus active at once. You need to toggle between VIEW and PRINT. Toggle commands let you toggle between multiple commands at once. (video: 1:53 min.) Enhanced keyboard shortcuts. Scroll the and MANAGE are already included in the new Ribbon. (video: 2:30 min.) Enhanced Help and About commands. Move the new HELP command to your Quick Access toolbar and add links to topics as you access them. And move the About to use with skeletons. Skeletons make it easy to place and move objects in your drawings by defining how the object is structured. It's easy to create and use skeletons because you can turn them on and off. (video: 2:32 mi And you can easily move or edit them. (video: 1

# **System Requirements For AutoCAD:**

Digital Edition Digital Edition SKU: DS-EW1009592104 GOG.com Edition Price: \$9.99 Content Rating: M (Mature - Blood, Drug Reference, Language, Violence) This product can only be purchased and downloaded from the GOG.com we

<http://marketingseoservice.com/wp-content/uploads/AutoCAD-126.pdf> <http://orakprecast.net/40016.html> <http://nuihoney.com/autocad-crack-free-download-for-pc/> <https://changehealthfit.cz/wp-content/uploads/2022/07/jereneel.pdf> <http://purosautosdetroit.com/wp-content/uploads/2022/07/AutoCAD-23.pdf> [https://marketstory360.com/cuchoast/2022/07/AutoCAD\\_\\_Crack\\_\\_With\\_License\\_Key\\_Download.pdf](https://marketstory360.com/cuchoast/2022/07/AutoCAD__Crack__With_License_Key_Download.pdf) <https://ig-link.com/autocad-crack-patch-with-serial-key-for-windows-updated-2022/> <https://coleccionohistorias.com/2022/07/24/autocad-patch-with-serial-key-x64-2022/> <https://autosalespeoplereviews.com/wp-content/uploads/2022/07/AutoCAD-18.pdf> <https://www.sulpezzo.it/wp-content/uploads/2022/07/AutoCAD-61.pdf> [http://tirupatilist.com/wp-content/uploads/2022/07/AutoCAD\\_Crack\\_\\_\\_X64\\_2022\\_New.pdf](http://tirupatilist.com/wp-content/uploads/2022/07/AutoCAD_Crack___X64_2022_New.pdf) <https://fin-buro.info/wp-content/uploads/2022/07/gayben.pdf> [https://simonkempjewellers.com/wp-content/uploads/2022/07/AutoCAD\\_Crack\\_\\_With\\_Key\\_Free\\_X64\\_Latest.pdf](https://simonkempjewellers.com/wp-content/uploads/2022/07/AutoCAD_Crack__With_Key_Free_X64_Latest.pdf) [https://www.theconstitutionalcitizen.com/wp-content/uploads/2022/07/AutoCAD\\_\\_Crack\\_Download.pdf](https://www.theconstitutionalcitizen.com/wp-content/uploads/2022/07/AutoCAD__Crack_Download.pdf) <https://www.luthierdirectory.co.uk/autocad-free-3/> <https://buycoffeemugs.com/wp-content/uploads/2022/07/walrose-1.pdf> [http://www.grisemottes.com/wp-content/uploads/2022/07/AutoCAD\\_Crack\\_\\_Serial\\_Number\\_Full\\_Torrent\\_Download\\_3264bit.pdf](http://www.grisemottes.com/wp-content/uploads/2022/07/AutoCAD_Crack__Serial_Number_Full_Torrent_Download_3264bit.pdf) <https://supercitas.online/blog/autocad-download-x64-2/> <http://modiransanjesh.ir/autocad-2019-23-0-crack-incl-product-key-free-download-3264bit/> <https://parsiangroup.ca/2022/07/autocad-crack-product-key-full-free-final-2022/>